www.pandoralabs.net

## PANDORA SECURITY LABS

Expert Advice. Experience Advantage. Proactive Security Solutions Through Cutting-Edge Research.

> Web App Testing: Building Your Own Lab By @isaacsabas

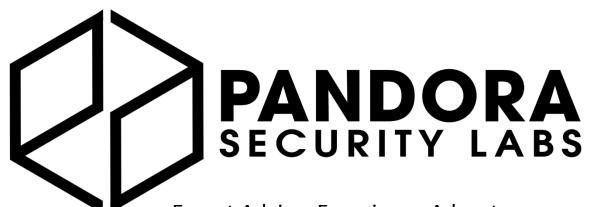

We are a Security-as-a-Service company

Expert Advice. Experience Advantage. Proactive Security Solutions Through Cutting-Edge Research. www.pandoralabs.net Providing businesses with on-demand threat detection & intelligence capabilities to secure their IT infrastructure, 24x7.

We Make IT Secure

#### WEB APPLICATION TESTING

# Building Your Test Lab

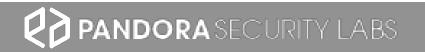

## /'prinsəpəl/ **PRIN-CI-PLE** A rule or belief governing one's personal behavior.

## **Guiding Principles**

Why build a lab?

## Principles

- Do not test your skills on live sites; hence we build a lab.
- The lab should be segmented from your production environment.
- Once the lab is installed, always make a backup or take snapshot images of your lab (virtual environment).
- Document changes.

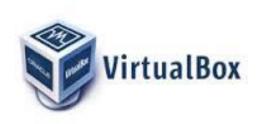

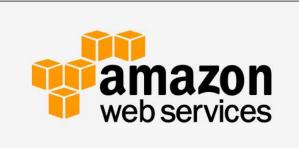

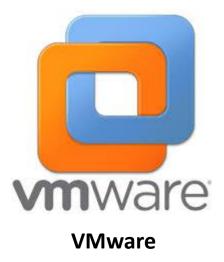

#### **Virtual Box**

**Amazon AWS** 

## The Environment

The sandbox environment where the target will be located.

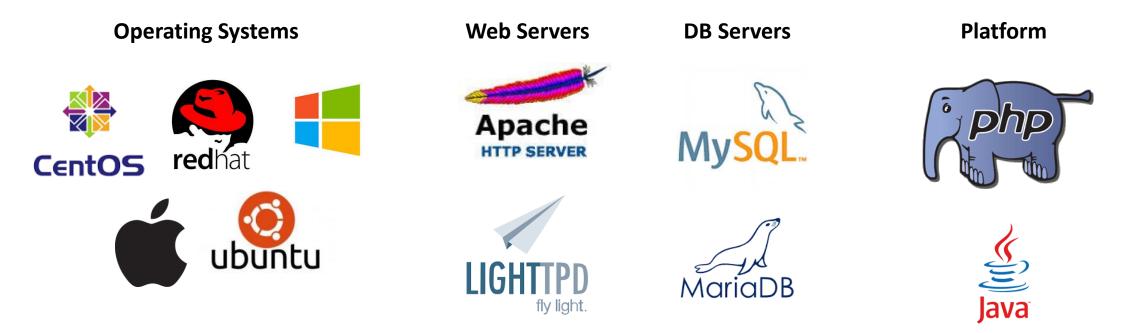

## The Sandbox Stack

The sandbox and the needed applications and services.

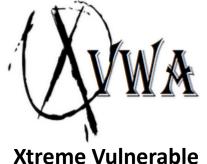

Web App

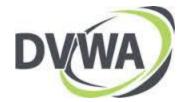

Damn Vulnerable Web App

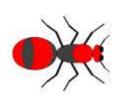

Mutillidae

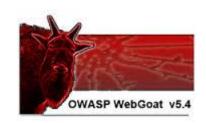

WebGoat

## The Target Application

The target application that we can launch our attack against.

### XVWA

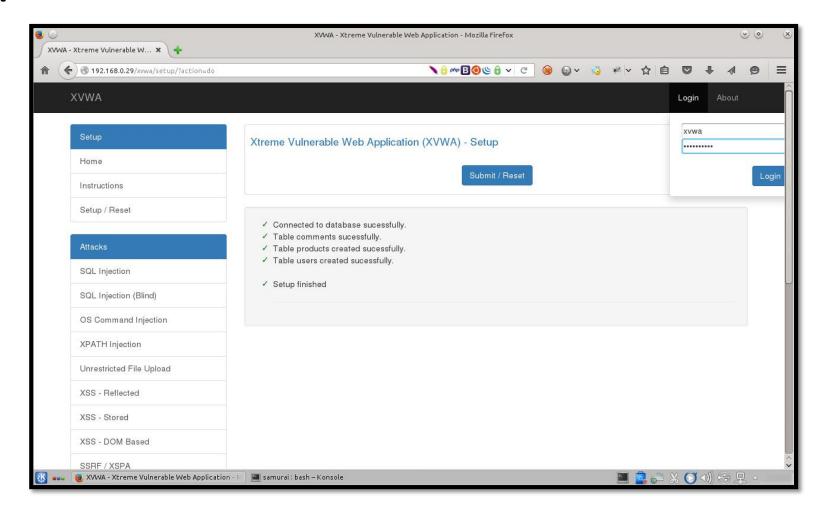

### DVWA

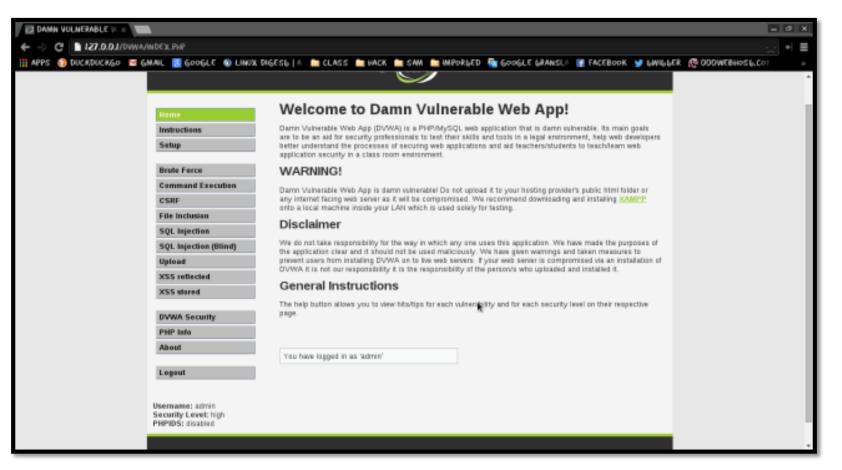

### Mutillidae

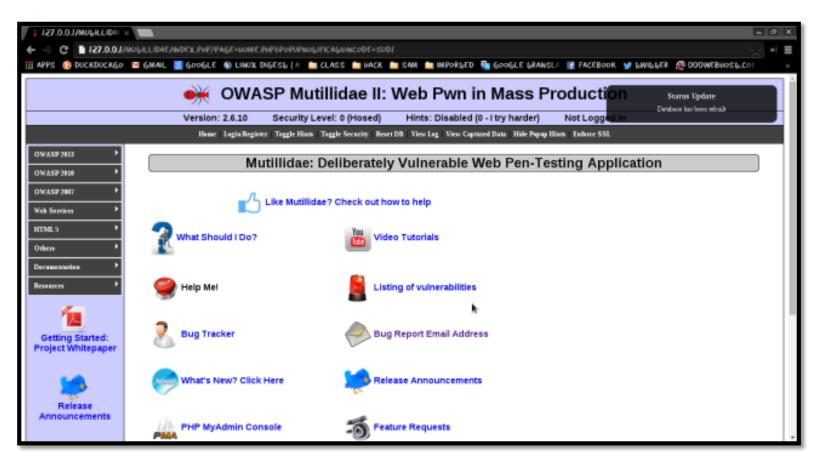

PANDORA SECURITY LABS

### WebGoat

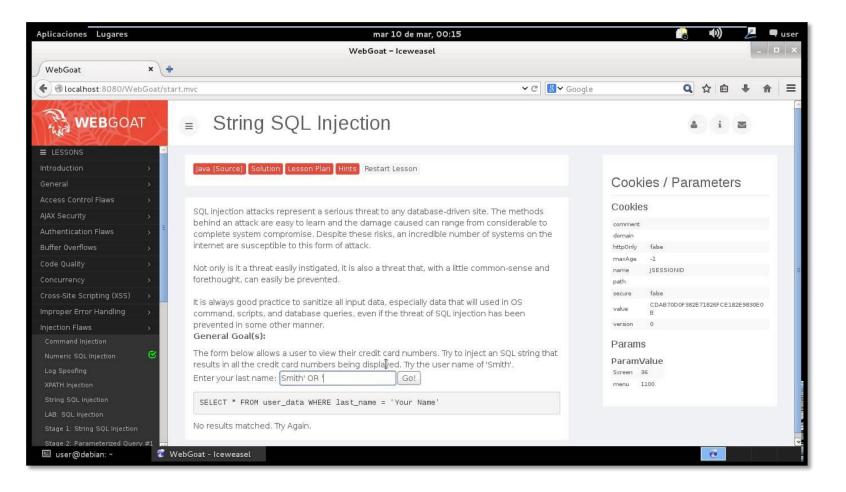

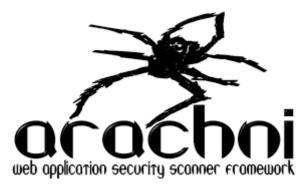

Arachni Web Scanner

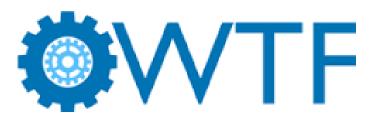

**OWASP Web Testing Framework** 

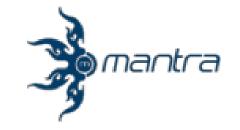

Mantra Browser Tool Suite

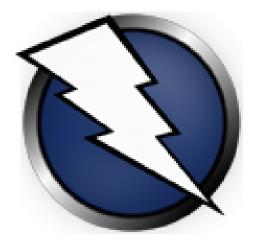

**OWASP ZAP** 

## The Tool Suite

What are the web application tools that you need?

### Arachni

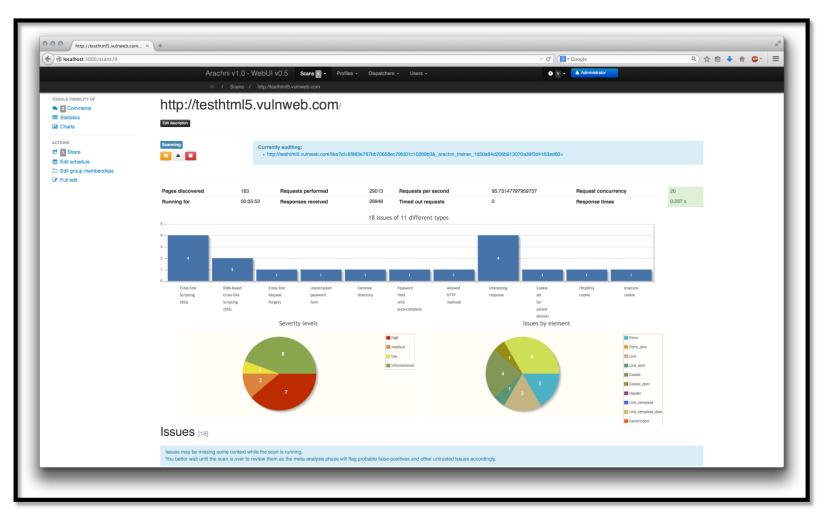

### OWASP WTF

| A OWA | SP OWTF                                                               | Targets     | <b>33</b> Workers | <b>≡</b> Worklist | 🕫 Settings 🖣  | D PlugnHack | <b>%</b> Help |
|-------|-----------------------------------------------------------------------|-------------|-------------------|-------------------|---------------|-------------|---------------|
| h     | ttp://zero.webappsecurity.com/ (198.90.21.104)                        |             | Crit              | ical              |               |             |               |
|       |                                                                       | <b>T</b> Fi | Iter 2 Refres     | h 🦸 Run Plugi     | ns 🍽 User Ses | ssions Logs | -             |
|       | OWTF-AJ-001 Testing for AJAX Vulnerabilities                          |             |                   |                   |               |             |               |
|       | OWTF-AJ-002 Testing for AJAX                                          |             |                   |                   | Ir            | nfo         |               |
|       | OWTF-AT-001 Testing for Credentials Transport Passwords in clear-text |             |                   |                   | L             | ow          |               |
|       | OWTF-AT-002 Testing for User Enumeration User Enumeration             |             |                   |                   | Me            | dium        |               |
|       | OWTF-AT-003 Default or Guessable User Account Default accounts        |             |                   |                   | H             | igh         |               |
|       | OWTF-AT-004 Testing for Brute Force Brute Force                       |             |                   |                   | Cri           | itical      |               |

PANDORA SECURITY LABS

### **OWASP ZAP**

| <b>O</b> Untitled Se                                | ssion - OWASP ZAP                                                                                                    |                                                                                                    |                |
|-----------------------------------------------------|----------------------------------------------------------------------------------------------------|----------------------------------------------------------------------------------------------------|----------------|
| Elle Edit Vi                                        | ew Analyse Report Tools Help                                                                                                    |                                                                                                    | Maximize       |
| 0                                                   |                                                                                                    |                                                                                                    |                |
| Sites                                               |                                                                                                    | Request- Response Break 💢                                                                                               |                |
| 7 (1) (2) (2) (2) (2) (2) (2) (2) (2) (2) (2        | s<br>tp://www.google.co.in<br>tp://www.google.com<br>tps://www.google.com<br>tps://www.google.com<br>tps://www.google.com<br>tps://www.google.com<br>tp://www.google.co.in<br>tp://www.google.co.in<br>tp |                                                                                                    |                |
| -(                                                  | <u></u> ,                                                                                                    |                                                                                                    |                |
| History C                                           | Search 🔍 Break Points 💢 Alerts 🏴 Act                                                                                                    | e Scan 🡌 🗍 Spider 🕷 🖥 Brute Force 🎤 🗍 Port Scan 📰 🗍 Fuzzer 🥥 🗍 Params 🗔 🗍 Out                                           | put            |
| Filter.OFF                                          |                                                                                                    |                                                                                                    |                |
| 1 GET<br>3 GET<br>5 GET<br>7 GET<br>8 GET<br>10 GET | http://www.google.com/<br>http://www.google.co.in/<br>http://www.google.co.in/compressiontest/gpip.h<br>http://www.google.co.in/s?hi=en&sugexp=les%<br>http://www.google.co.in/complete/search?clien/<br>http://www.google.co.in/complete/search?clien/                                                                                                    | ml 200 OK 191ms<br>B&gs_nf=1&cp=1&gs_id=2&ihr=t&q=o&pf. 200 OK 226ms<br>hp&hl=en&sugexp=les%3B&gs_nf=1&cp. 200 OK 243ms | Hidden, Script |

# TIME FOR Q&A

**Building Your Test Lab** 

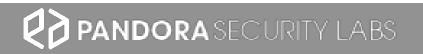

### Homework

- Build your own virtual environment lab
- Install XVWA and DVWA
- Install the following tools:
  - OWASP ZAP
  - OWTF
  - Arachni
  - Mantra
- Run the tools against your lab (XVWA and DVWA) and see the results
- Check out <u>https://pentesterlab.com/</u>for more interesting & advance lessons

#### WEB APPLICATION TESTING

# Building Your Test Lab

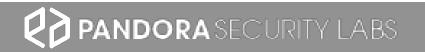

www.pandoralabs.net

## PANDORA SECURITY LABS

Expert Advice. Experience Advantage. Proactive Security Solutions Through Cutting-Edge Research.

> Web App Testing: Building Your Own Lab By @isaacsabas